## **Blatt 13**

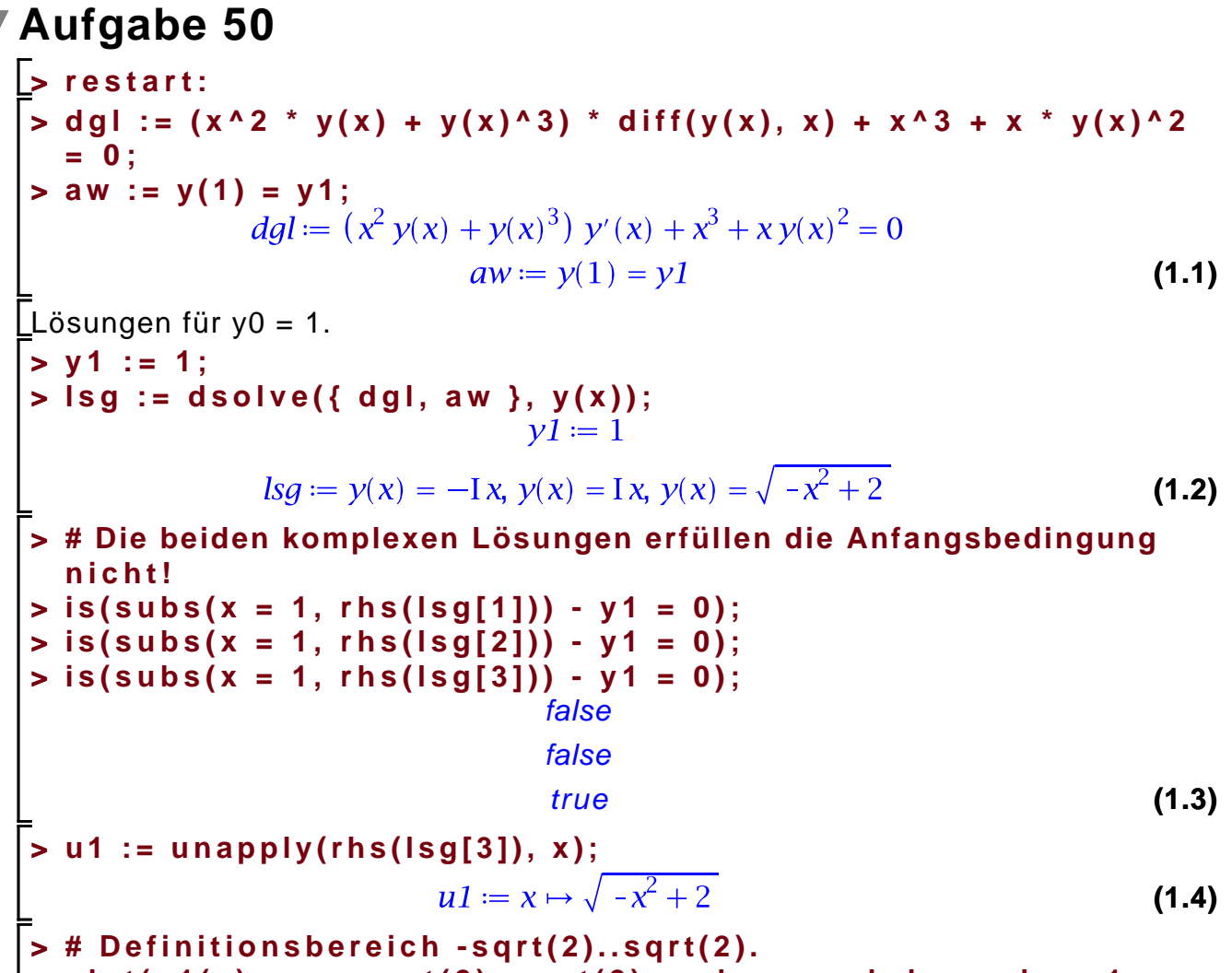

**> plot(u1(x), x = -sqrt(2)..sqrt(2), color = red, legend = u1, scaling = constrained);**

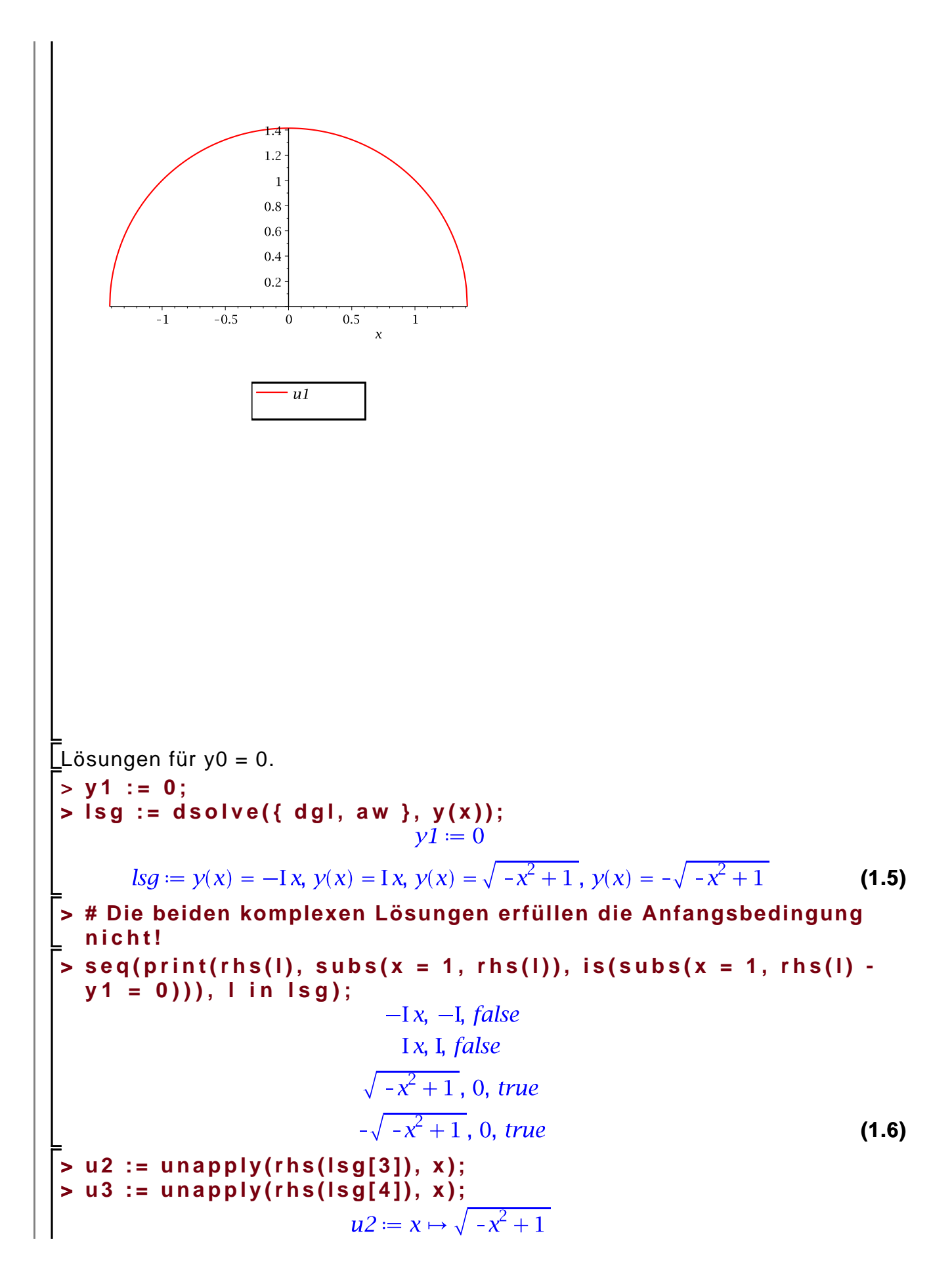

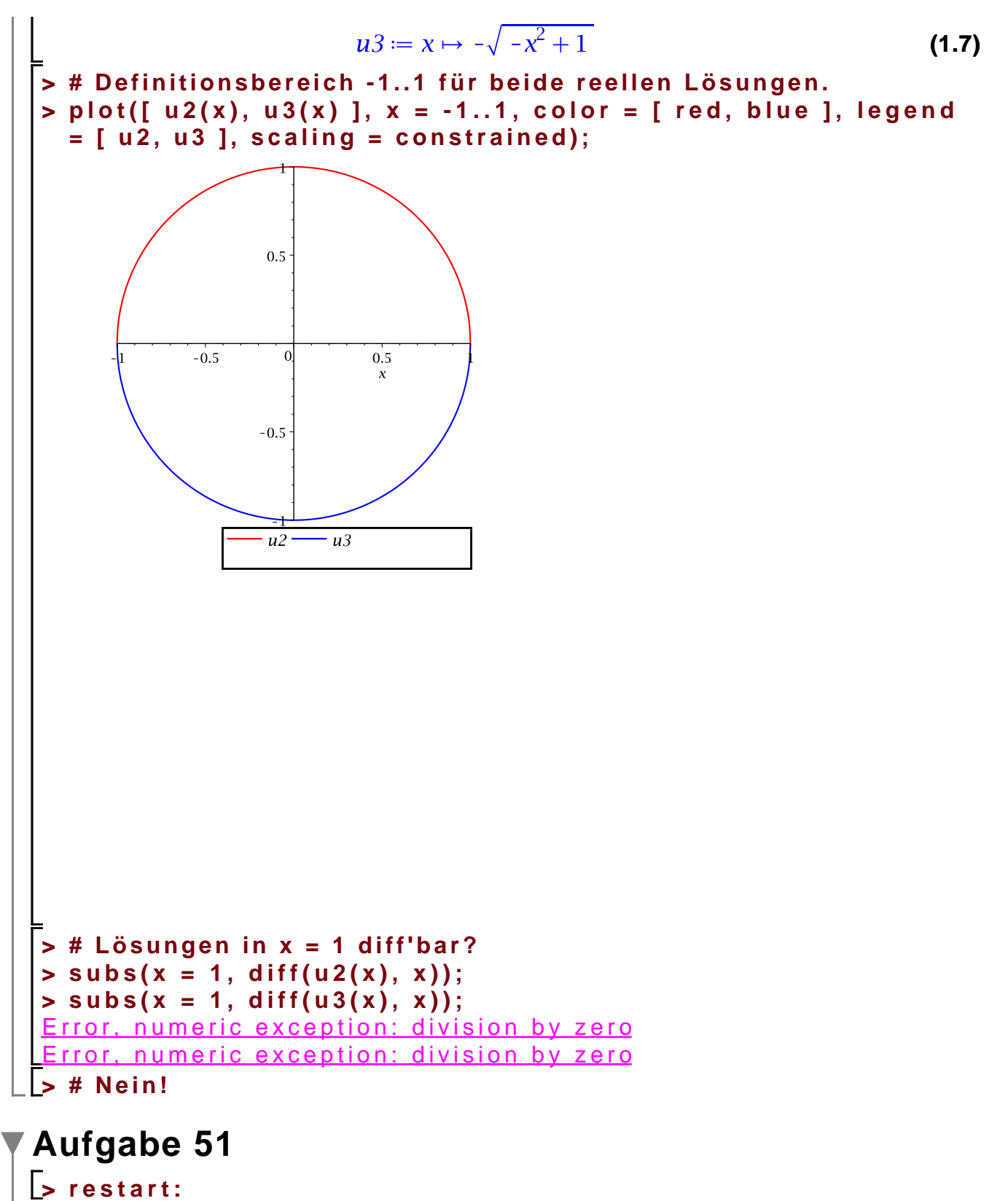

$$
= \text{dist}(y(x), x) - y(x)/x - x^2 - x^3 + x^4 = 0;
$$
  

$$
dy = y'(x) - \frac{y(x)}{x} - x^2 - x^3 + x^4 = 0
$$
 (2.1)

**> # Alle Lösungen der DGL**

> 
$$
\log_a \text{align} = \text{dsolve}\left(\text{dg1, y(x)}\right);
$$
  
\n>  $\log_a \text{align} = \text{rhs}(\text{dsolve}\left(\text{dg1, y(x)}\right));$   
\n $\log_a \text{align} = y(x) = x\_C1 - \frac{x^3(3x^2 - 4x - 6)}{12}$  (2.2)  
\n>  $\Rightarrow$  aw := y(1) = y1;  
\n $\qquad \qquad \text{row} := y(1) = y1$   
\n $\qquad \qquad \text{row} := y(1) = y1$   
\n $\qquad \qquad \text{row} := y(1) = y1$   
\n $\qquad \qquad \text{row} := y(1) = y1$   
\n $\qquad \qquad \text{row} := y(1) = y1$   
\n $\qquad \qquad \text{row} := y(1) = y1$   
\n $\qquad \qquad \text{row} := y(1) = y1$   
\n $\qquad \qquad \text{row} := y(1) = y1$   
\n $\qquad \qquad \text{row} := y(1) = y1$   
\n $\qquad \qquad \text{row} := y(1) = y1$   
\n $\qquad \qquad \qquad \text{row} := y(1) = y1$   
\n $\qquad \qquad \qquad \text{row} = y(1) = y1$   
\n $\qquad \qquad \qquad \qquad \text{row} = y(1) = y1$   
\n $\qquad \qquad \qquad \qquad \qquad \text{row} = y(1) + \frac{y(1)}{1 - \frac{y(1)}{1 - \$ 

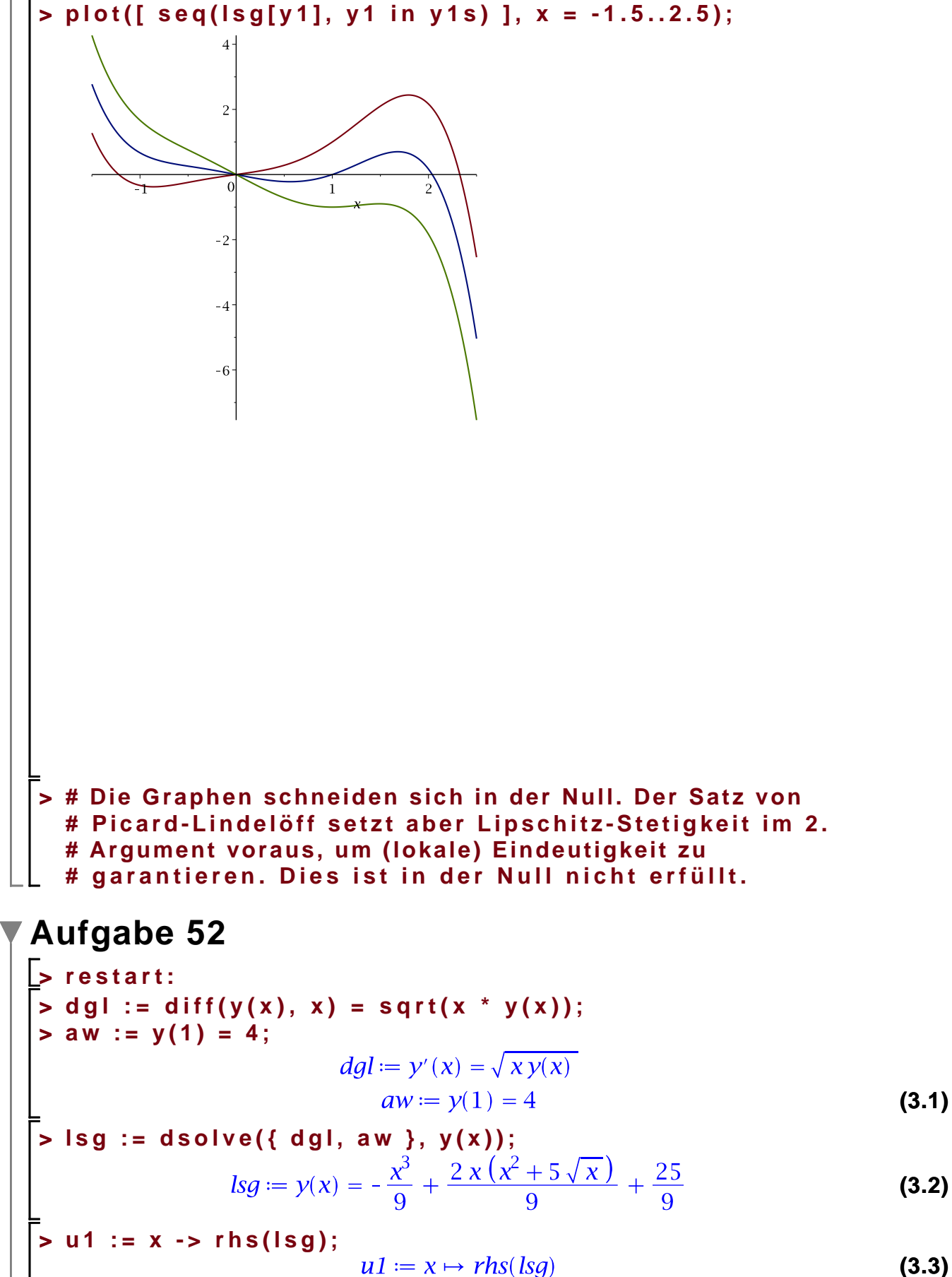

**> test := simplify(subs(y(x) = u1(x), dgl)); > simplify(rhs(test) - lhs(test)) assuming x > 0;** 0 **(3.4) > # Aha! > a := x -> 0; > b := x -> -sqrt(x); > s := 1/2; (3.5) > dgl\_neu := diff(y(x), x) + a(x) \* y(x) + b(x) \* y(x)^s = 0; > # Test > simplify(lhs(dgl\_neu) - rhs(dgl\_neu) - (lhs(dgl) - rhs(dgl))) assuming x > 0;** 0 **(3.6) > # Korrespondierende DGL > korr\_dgl := diff(w(x), x) + (1 - s)\*a(s)\*w(x) + (1 - s)\*b(x) = 0 ; > # Brauchen f^2(1) = y(1) = 4, also > korr\_aw := w(1) = sqrt(rhs(aw)); (3.7) > f := rhs(dsolve({ korr\_dgl, korr\_aw }, w(x))); > 'f^2' = expand(f^2); (3.8) > # Teste wieder die DGL: > test2 := simplify(subs(y(x) = f^2, dgl)); (3.9) > simplify(rhs(test2) - lhs(test2)) assuming x > 0;** 0**(3.10)**

## **Aufgabe 53**

>\n
$$
\begin{vmatrix}\n\text{arcsin}\n\text{1:} & \text{with (plots)} \\
\text{1:} & \text{diff}(y(x), x) + y(x) * \sin(x) + \sin(2*x) = 0; \\
\text{1:} & \text{diff}(y(x), x) + y(x) \sin(x) + \sin(2x) = 0\n\end{vmatrix}
$$
\n
$$
\begin{vmatrix}\n\text{1:} & \text{and } \\
\text{2:} & \text{and } \\
\text{3:} & \text{and } \\
\text{4:} & \text{and } \\
\text{5:} & \text{and } \\
\text{6:} & \text{and } \\
\text{7:} & \text{and } \\
\text{8:} & \text{and } \\
\text{9:} & \text{and } \\
\text{10:} & \text{and } \\
\text{11:} & \text{and } \\
\text{12:} & \text{and } \\
\text{13:} & \text{and } \\
\text{14:} & \text{and } \\
\text{15:} & \text{and } \\
\text{16:} & \text{and } \\
\text{17:} & \text{and } \\
\text{18:} & \text{and } \\
\text{19:} & \text{and } \\
\text{10:} & \text{and } \\
\text{11:} & \text{and } \\
\text{12:} & \text{and } \\
\text{13:} & \text{and } \\
\text{14:} & \text{and } \\
\text{15:} & \text{and } \\
\text{16:} & \text{and } \\
\text{17:} & \text{and } \\
\text{18:} & \text{and } \\
\text{19:} & \text{and } \\
\text{10:} & \text{and } \\
\text{11:} & \text{and } \\
\text{12:} & \text{and } \\
\text{13:} & \text{and } \\
\text{14:} & \text{and } \\
\text{15:} & \text{and } \\
\text{16:} & \text{and } \\
\text{17:} & \text{and } \\
\text{18:} & \text{and } \\
\text{19:} & \text{and } \\
\text{10:} & \text
$$

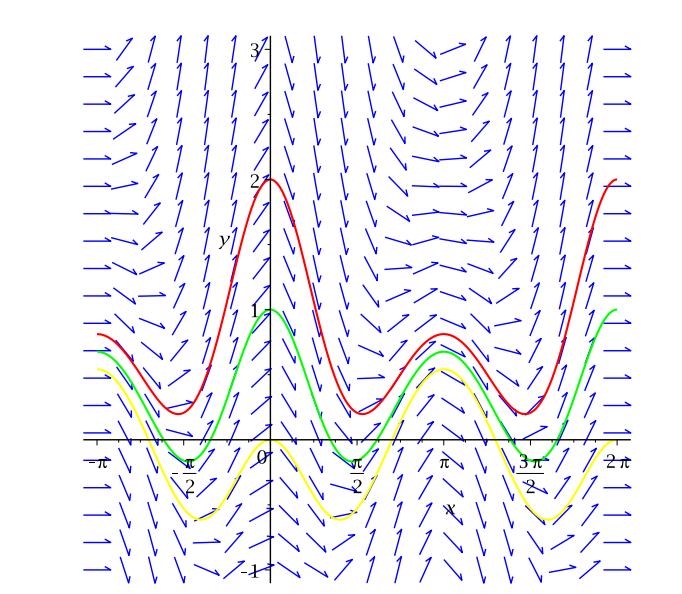

## **Aufgabe 54**

```
\n
$$
\begin{array}{|l|l|}\n\hline\n> restart: \\
> with (plots): \\
> with (VectorCalculus): \\
> with (Linear Algebra): \\
> BasisFormat(false):\n> F := (x, y) -> x^2 * (y + 1) + y/2; \\
f := (x, y) \mapsto x^2 (y + 1) + (y \cdot \left(\frac{1}{2}\right)) \\
> g := (x, y) -> x^2 + y^2 - 1; \\
g := (x, y) \mapsto x^2 + y^2 - 1\n\end{array}\n\quad (5.1)
$$
\n
$$
\begin{array}{|l|l|}\n\hline\n\end{array}\n\hline\n\text{parametrisierung} \n\begin{array}{|l|l|}\n\hline\n\end{array}\n\text{param} := t -> ( cos(t), sin(t) ); \\
param := t \mapsto ( cos(t), sin(t))\n\end{array}\n\quad (5.3)
$$
\n
$$
\begin{array}{|l|l|}\n\hline\n\end{array}
$$
\n
$$
(5.4)
$$

```

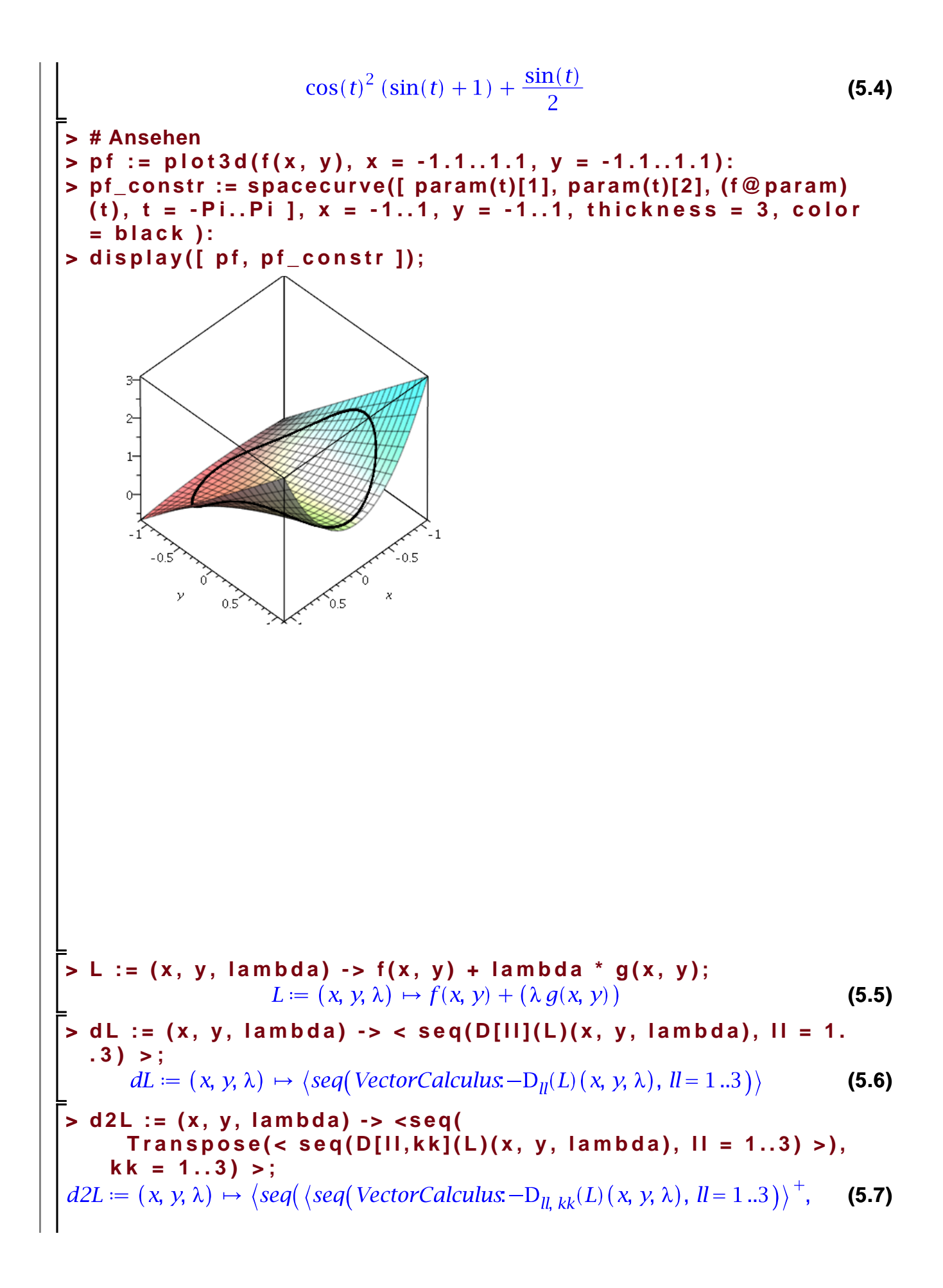

k=1.3})  
\n**z** #L(1,1,1), dL(1,1,1), d2L(1,1,1);  
\n**z** kritische-punkte := seq(allowates),  
\ns in solve('seqd(L(x, y, lambda))))  
\n{kritische-punkte := 
$$
\left[\lambda = -\frac{1}{4}, x = 0, y = 1\right], \left[\lambda = \frac{1}{4}, x = 0, y = -1\right], \left[\lambda = -\frac{2}{3}
$$
 (5.8)  
\n
$$
-\frac{\sqrt{22}}{6}, x = \frac{\sqrt{10+4\sqrt{22}}}{6}, y = -\frac{1}{3} + \frac{\sqrt{22}}{6}\right], \left[\lambda = -\frac{2}{3} - \frac{\sqrt{22}}{6}, x = -\frac{\sqrt{10+4\sqrt{22}}}{6}, y = -\frac{1}{3} + \frac{\sqrt{22}}{6}\right], \left[\lambda = -\frac{2}{3} + \frac{\sqrt{22}}{6}, x = -\frac{1}{6}\sqrt{-10+4\sqrt{22}}, y = -\frac{1}{3} - \frac{\sqrt{22}}{6}\right], \left[\lambda = -\frac{2}{3} + \frac{\sqrt{22}}{6}, x = -\frac{1}{6}\sqrt{-10+4\sqrt{22}}, y = -\frac{1}{3} - \frac{\sqrt{22}}{6}\right]
$$
  
\n**for kr in kritische-punkte do**  
\n**if** (not is (subs(kr, x), real)) or (not is (subs(kr, y), real))  
\nif (not is (subs(kr, x), real)) or (not is (subs(kr, y), real))  
\nthen  
\n# Komplexe Werte überspringen  
\nprint('Komplexe kritische Stelle ignoriert');  
\nnext;  
\nend if;  
\n# **Exoperator**, **y**<sup>1</sup> = eval(f(subs(kr, [x, y)]));  
\n# Hessenatrix('K, y)' = subs(kr, f(x, y)));  
\n# Hessenatrix('K, y)' = subs(kr, f(x, y)));  
\n# Hessenatrix('K, y)' = subs(kr, f(x, y)));  
\n# Hessenatrix('K, y)' = subs(kr, f(x, y)));  
\n# Hessenatrix('K, y)' = 2  
\n
$$
\left[\frac{3.500000000}{-2.265564
$$

$$
\begin{bmatrix}\n0.500000000 \\
-1.765564437 \\
2.265564437\n\end{bmatrix}
$$
\n
$$
\langle x, y \rangle = \left[ \frac{\sqrt{10 + 4\sqrt{22}}}{6}, -\frac{1}{3} + \frac{\sqrt{22}}{6} \right]
$$
\n
$$
f(x, y) = \frac{(10 + 4\sqrt{22}) \left( \frac{2}{3} + \frac{\sqrt{22}}{6} \right)}{36} - \frac{1}{6} + \frac{\sqrt{22}}{12}
$$
\n
$$
\left[ \frac{2.470805780}{-3.749745493} \right] -1.617865541
$$
\n
$$
\langle x, y \rangle = \left[ -\frac{\sqrt{10 + 4\sqrt{22}}}{6}, -\frac{1}{3} + \frac{\sqrt{22}}{6} \right]
$$
\n
$$
f(x, y) = \frac{(10 + 4\sqrt{22}) \left( \frac{2}{3} + \frac{\sqrt{22}}{6} \right)}{-3.749745493} - \frac{1}{6} + \frac{\sqrt{22}}{12}
$$
\n
$$
\left[ \frac{2.470805780}{-3.749745493} \right] -1.617865541
$$
\n
$$
\langle x, y \rangle = \left[ \frac{1}{6} \sqrt{-10 + 4\sqrt{22}}, -\frac{1}{3} - \frac{\sqrt{22}}{6} \right]
$$
\n
$$
f(x, y) = \left[ -\frac{1}{6} \sqrt{-10 + 4\sqrt{22}}, -\frac{1}{3} - \frac{\sqrt{22}}{6} \right]
$$
\n
$$
f(x, y) = \left[ -\frac{1}{6} \sqrt{-10 + 4\sqrt{22}}, -\frac{1}{3} - \frac{\sqrt{22}}{6} \right]
$$
\n
$$
f(x, y) = \left[ -\frac{1}{6} \sqrt{-10 + 4\sqrt{22}}, -\frac{1}{3} - \frac{\sqrt{22}}{6} \right]
$$
\n
$$
f(x, y) = \left[ -\frac{1}{6} \sqrt{-10 + 4\sqrt{22}}, -\frac{1}{3} - \frac{\sqrt{22}}
$$

Alternative: 1D Funktion **> h := t -> (f@param)(t); > dh := D(h); > d2h := D(dh);(5.10)** 

$$
\begin{vmatrix}\n-\frac{\sin(t)}{2} & \frac{1}{2} & \frac{1}{2}
$$

```
\left\{t = \arctan\left(-\frac{1}{3} - \frac{\sqrt{22}}{6}, -\frac{\sqrt{10 - 4\sqrt{22}}}{6}\right) + 2\pi \cdot 22\sim\right\}, \left\{t = \frac{1}{2} \pi\right\}+ \pi \angle Z1 -Originally _Z1, renamed _Z1~:
   is assumed to be: integer
Originally _Z2, renamed _Z2~:
   is assumed to be: integer
> 
# Aha, die letzte Lösung ist Pi-periodisch, die anderen alle 2*
  Pi-periodisch.
> 
# Da unsere Parametrisierung 2*Pi-periodisch ist, sind es 
 tatsächlich zwei verschiedene Lösungen!
> 
# (d.h. man muss die zweite Lösung von Hand zu obiger Liste 
hinzufügen)
> 
minMax[-1] := "Maximum":
> 
minMax[1] := "Minimum":
> 
minMax[0] := "???": # Bei 2. Ableitung = 0 müssen weitere 
  Kriterien hinzugenommen werden
> 
for kr in kritische_punkte do
     #kr;
     xy := simplify(subs(kr, [param(t)])):
     print('t' = simplify(subs(kr, t)));
     print('<x, y>' = xy);
     if (not is(xy[1], real)) or
          (not is(xy[2], real)) then
       # Komplexe Werte überspringen
       print("Komplexe kritische Stelle ignoriert");
        next;
      end if;
     print('f(x, y)' = f(xy[1], xy[2]));
     # Kriterium 2. Ordnung
     d2h_val := simplify(subs(kr, d2h(t)));
     print('diff(f@param, t)'('t') = d2h_val);
     #typ := minMax[sign(d2h_val)];
     #print(typ);
  end do:t = \arctan\left(\frac{-2 + \sqrt{22}}{\sqrt{10 + 4\sqrt{22}}}\right)\langle x, y \rangle = \left[ \frac{\sqrt{2} \sqrt{5 + 2 \sqrt{2} \sqrt{11}}}{6}, -\frac{1}{3} + \frac{\sqrt{2} \sqrt{11}}{6} \right]f(x, y) = \left(\frac{5}{18} + \frac{\sqrt{2}\sqrt{11}}{9}\right)\left(\frac{2}{3} + \frac{\sqrt{2}\sqrt{11}}{6}\right) - \frac{1}{6} + \frac{\sqrt{2}\sqrt{11}}{12}
```

$$
\left(\frac{\partial}{\partial t} (f\circ \theta) \arctan\right)(t) = -\frac{(22\sqrt{2} + 5\sqrt{11})\sqrt{2}}{18}
$$
  
\n
$$
t = -\arctan\left(\frac{-2 + \sqrt{22}}{\sqrt{10 + 4\sqrt{22}}}\right) + \pi
$$
  
\n
$$
\left(x, y\right) = \left[-\frac{\sqrt{2} \sqrt{5 + 2\sqrt{2} \sqrt{11}}}{6}, -\frac{1}{3} + \frac{\sqrt{2} \sqrt{11}}{6}\right]
$$
  
\n
$$
f(x, y) = \left(\frac{5}{18} + \frac{\sqrt{2} \sqrt{11}}{9}\right)\left(\frac{2}{3} + \frac{\sqrt{2} \sqrt{11}}{6}\right) - \frac{1}{6} + \frac{\sqrt{2} \sqrt{11}}{12}
$$
  
\n
$$
\left(\frac{\partial}{\partial t} (f\circ \theta) \arctan\right)(t) = -\frac{(22\sqrt{2} + 5\sqrt{11})\sqrt{2}}{18}
$$
  
\n
$$
t = \arctan\left(-\frac{1}{3} - \frac{\sqrt{22}}{6}, \frac{1}{6}\sqrt{-10 + 4\sqrt{22}}\right)
$$
  
\n
$$
\left(x, y\right) = \left[\frac{1}{6}\sqrt{-10 + 4\sqrt{22}}, -\frac{1}{3} - \frac{\sqrt{22}}{6}\right]
$$
  
\n"Kompleve kritische Stelle ignoriert"  
\n
$$
t = \arctan\left(-\frac{1}{3} - \frac{\sqrt{22}}{6}, -\frac{1}{6}\sqrt{-10 + 4\sqrt{22}}\right)
$$
  
\n
$$
\left(x, y\right) = \left[-\frac{1}{6}\sqrt{-10 + 4\sqrt{22}}, -\frac{1}{3} - \frac{\sqrt{22}}{6}\right]
$$
  
\n"Komplexe kritische Stelle ignoriert"  
\n
$$
t = \frac{\pi}{2}
$$
  
\n
$$
\left(x, y\right) = \left[0, 1\right]
$$
  
\n
$$
f(x, y) = \frac{1}{2}
$$
  
\n
$$
\left(\frac{\partial}{\partial t} (f\circ \theta) \arctan\right)(t) = \frac{7}{2}
$$
  
\

**6 ]);**

**> >** 

kriitsche-punkte := 
$$
\left\{ t = \arctan\left( \frac{6\left(-\frac{1}{3} + \frac{\sqrt{22}}{6}\right)}{\sqrt{10 + 4\sqrt{22}}} \right) \right\}, \left\{ t = \frac{\pi}{2} \right\}
$$
 (5.14)  
\n-
$$
\left\{ \frac{6\left(-\frac{1}{3} + \frac{\sqrt{22}}{6}\right)}{\sqrt{10 + 4\sqrt{22}}} \right\} + \pi \right\}, \left\{ t = \frac{\pi}{2} \right\}, \left\{ t = -\frac{\pi}{2} \right\}
$$
 (5.14)  
\n-
$$
\left\{ \frac{6\left(3 + \frac{\sqrt{22}}{3}\right)}{\sqrt{10 + 4\sqrt{22}}} \right\} + \pi \right\}, \left\{ t = \frac{\pi}{2} \right\}, \left\{ t = -\frac{\pi}{2} \right\}
$$
  
\n= 
$$
\left\{ \frac{6\left(3 + \frac{\sqrt{22}}{3}\right)}{\sqrt{10 + 4\sqrt{22}}} \right\} + \pi \right\}, \left\{ t = \frac{\pi}{2} \right\}, \left\{ t = -\frac{\pi}{2} \right\}
$$
  
\n= 
$$
\left\{ \frac{1}{\sqrt{10 + 4\sqrt{22}}} \right\} + \pi \right\}, \left\{ t = \frac{\pi}{2} \right\}, \left\{ t = -\frac{\pi}{2} \right\}
$$
  
\n= 
$$
\left\{ \frac{1}{\sqrt{10 + 4\sqrt{22}}} \right\} + \pi \right\}.
$$
 (5.14)  
\n= 
$$
\left\{ \frac{1}{\sqrt{10 + 4\sqrt{22}}} \right\} + \pi \right\}.
$$
 (5.15)  
\n= 
$$
\left\{ \frac{1}{\sqrt{10 + 4\sqrt{22}}} \right\} + \pi \left\{ \frac{1}{\sqrt{10 + 4\sqrt{22}}} \right\} + \pi \left\{ \frac{1}{\sqrt{10 + 4\sqrt{22}}} \right\}.
$$
 (5.16)  
\n= 
$$
\left\{ \frac{1}{\sqrt{10 + 4\sqrt{22}}} \right\} + \pi \left\{ \frac{1}{\sqrt{10 + 4\sqrt{22}}} \right\} + \pi \left\{
$$

**> # Dann die beiden Lösungen als Parametrisierungen benutzen.**